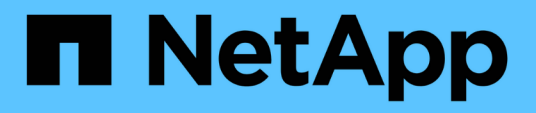

#### **Preparazione e prerequisiti per l'integrazione di Service Now**

OnCommand Insight

NetApp April 01, 2024

This PDF was generated from https://docs.netapp.com/it-it/oncommand-insight/howto/downloading-theservicenow-connector.html on April 01, 2024. Always check docs.netapp.com for the latest.

# **Sommario**

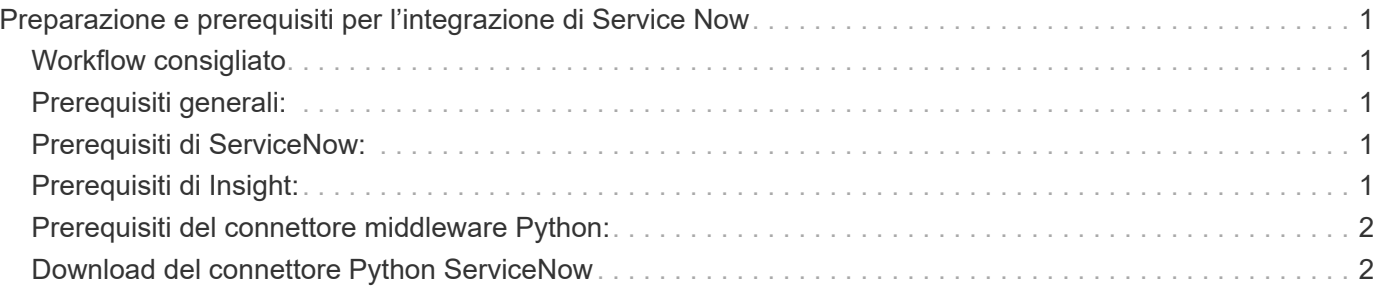

## <span id="page-2-0"></span>**Preparazione e prerequisiti per l'integrazione di Service Now**

Prima dell'integrazione, è necessario soddisfare i requisiti e i prerequisiti necessari per ServiceNow, Insight e il connettore middleware Python.

### <span id="page-2-1"></span>**Workflow consigliato**

Quando si integra ServiceNow con Insight, si consiglia vivamente di utilizzare il seguente flusso di lavoro:

- 1. Implementare prima il connettore middleware Python nell'istanza di sviluppo.
- 2. Una volta che tutti i guasti sono stati identificati e corretti nell'istanza di sviluppo, implementare il connettore nell'istanza di test/fase.
- 3. Una volta confermato il corretto funzionamento nell'istanza di staging, distribuire il connettore nell'istanza di produzione.

Se durante una di queste fasi vengono rilevati problemi, seguire la procedura di rollback e disattivare il connettore, quindi risolvere il problema e ridistribuire.

### <span id="page-2-2"></span>**Prerequisiti generali:**

- Per ospitare il connettore middleware python, è possibile utilizzare un host standalone o una macchina virtuale (scelta consigliata) o l'host/macchina virtuale del server Insight.
- Si consiglia vivamente di eseguire il backup del server Insight di produzione e di implementarlo in un'istanza di sviluppo.
- ServiceNow deve rilevare con precisione i server nel CMDB.
- Insight deve essere in grado di rilevare con precisione i tuoi ambienti di storage e calcolo.
- Porta 443 e 80 per Insight Server e ServiceNow Instance.

### <span id="page-2-3"></span>**Prerequisiti di ServiceNow:**

- Si consiglia vivamente di utilizzare un'istanza di sviluppo/test.
- Autorizzazione per caricare i set di aggiornamento ServiceNow.
- Permesso di creare utenti.
- ServiceNow versione Jakarta o successiva

#### <span id="page-2-4"></span>**Prerequisiti di Insight:**

- Si consiglia vivamente di utilizzare un'istanza di sviluppo/test.
- Autorizzazione alla creazione di utenti (autorizzazioni di amministratore).
- Insight versione 7.3.1 o successiva è supportato, ma per ottenere il massimo da Insight, utilizza la versione più recente.

#### <span id="page-3-0"></span>**Prerequisiti del connettore middleware Python:**

- Python versione 3.6 o superiore installato.
- Durante l'installazione di Python, selezionare la casella per abilitare tutti gli utenti. Questo imposta Python per le posizioni di installazione standard delle applicazioni.
- Durante l'installazione di Python, selezionare la casella per consentire al programma di installazione di aggiornare il percorso. In caso contrario, sarà necessario aggiornare il percorso manualmente.
- Scarica le librerie Python **pysnow** e **Requests**.

#### <span id="page-3-1"></span>**Download del connettore Python ServiceNow**

È necessario scaricare l'integrazione di Python Connector for ServiceNow ed estrarla in una posizione a propria scelta.

#### **Fasi**

- 1. Scaricare il connettore di integrazione \* ServiceNow dal ["NetApp Storefront".](https://automationstore.netapp.com/onCommandInsight.shtml)
- 2. Ad esempio, estrarre il file .zip in una cartella  $c:\O{OCI2SNow}$ .

Lo script del connettore di integrazione viene denominato oci snow sync.pyz.

#### **Informazioni sul copyright**

Copyright © 2024 NetApp, Inc. Tutti i diritti riservati. Stampato negli Stati Uniti d'America. Nessuna porzione di questo documento soggetta a copyright può essere riprodotta in qualsiasi formato o mezzo (grafico, elettronico o meccanico, inclusi fotocopie, registrazione, nastri o storage in un sistema elettronico) senza previo consenso scritto da parte del detentore del copyright.

Il software derivato dal materiale sottoposto a copyright di NetApp è soggetto alla seguente licenza e dichiarazione di non responsabilità:

IL PRESENTE SOFTWARE VIENE FORNITO DA NETAPP "COSÌ COM'È" E SENZA QUALSIVOGLIA TIPO DI GARANZIA IMPLICITA O ESPRESSA FRA CUI, A TITOLO ESEMPLIFICATIVO E NON ESAUSTIVO, GARANZIE IMPLICITE DI COMMERCIABILITÀ E IDONEITÀ PER UNO SCOPO SPECIFICO, CHE VENGONO DECLINATE DAL PRESENTE DOCUMENTO. NETAPP NON VERRÀ CONSIDERATA RESPONSABILE IN ALCUN CASO PER QUALSIVOGLIA DANNO DIRETTO, INDIRETTO, ACCIDENTALE, SPECIALE, ESEMPLARE E CONSEQUENZIALE (COMPRESI, A TITOLO ESEMPLIFICATIVO E NON ESAUSTIVO, PROCUREMENT O SOSTITUZIONE DI MERCI O SERVIZI, IMPOSSIBILITÀ DI UTILIZZO O PERDITA DI DATI O PROFITTI OPPURE INTERRUZIONE DELL'ATTIVITÀ AZIENDALE) CAUSATO IN QUALSIVOGLIA MODO O IN RELAZIONE A QUALUNQUE TEORIA DI RESPONSABILITÀ, SIA ESSA CONTRATTUALE, RIGOROSA O DOVUTA A INSOLVENZA (COMPRESA LA NEGLIGENZA O ALTRO) INSORTA IN QUALSIASI MODO ATTRAVERSO L'UTILIZZO DEL PRESENTE SOFTWARE ANCHE IN PRESENZA DI UN PREAVVISO CIRCA L'EVENTUALITÀ DI QUESTO TIPO DI DANNI.

NetApp si riserva il diritto di modificare in qualsiasi momento qualunque prodotto descritto nel presente documento senza fornire alcun preavviso. NetApp non si assume alcuna responsabilità circa l'utilizzo dei prodotti o materiali descritti nel presente documento, con l'eccezione di quanto concordato espressamente e per iscritto da NetApp. L'utilizzo o l'acquisto del presente prodotto non comporta il rilascio di una licenza nell'ambito di un qualche diritto di brevetto, marchio commerciale o altro diritto di proprietà intellettuale di NetApp.

Il prodotto descritto in questa guida può essere protetto da uno o più brevetti degli Stati Uniti, esteri o in attesa di approvazione.

LEGENDA PER I DIRITTI SOTTOPOSTI A LIMITAZIONE: l'utilizzo, la duplicazione o la divulgazione da parte degli enti governativi sono soggetti alle limitazioni indicate nel sottoparagrafo (b)(3) della clausola Rights in Technical Data and Computer Software del DFARS 252.227-7013 (FEB 2014) e FAR 52.227-19 (DIC 2007).

I dati contenuti nel presente documento riguardano un articolo commerciale (secondo la definizione data in FAR 2.101) e sono di proprietà di NetApp, Inc. Tutti i dati tecnici e il software NetApp forniti secondo i termini del presente Contratto sono articoli aventi natura commerciale, sviluppati con finanziamenti esclusivamente privati. Il governo statunitense ha una licenza irrevocabile limitata, non esclusiva, non trasferibile, non cedibile, mondiale, per l'utilizzo dei Dati esclusivamente in connessione con e a supporto di un contratto governativo statunitense in base al quale i Dati sono distribuiti. Con la sola esclusione di quanto indicato nel presente documento, i Dati non possono essere utilizzati, divulgati, riprodotti, modificati, visualizzati o mostrati senza la previa approvazione scritta di NetApp, Inc. I diritti di licenza del governo degli Stati Uniti per il Dipartimento della Difesa sono limitati ai diritti identificati nella clausola DFARS 252.227-7015(b) (FEB 2014).

#### **Informazioni sul marchio commerciale**

NETAPP, il logo NETAPP e i marchi elencati alla pagina<http://www.netapp.com/TM> sono marchi di NetApp, Inc. Gli altri nomi di aziende e prodotti potrebbero essere marchi dei rispettivi proprietari.